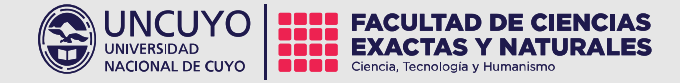

# Clase 4 Comunicación Pública de la Ciencia y la Tecnología 2024

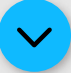

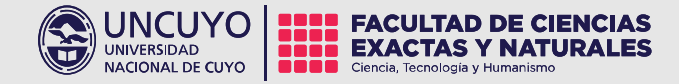

# Unidad 2 Diseño Gráfico El Póster Científico

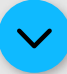

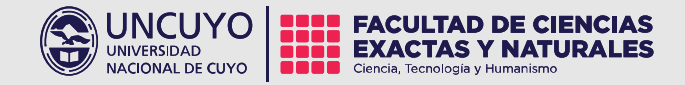

#### Actividad para 03/04:

Seleccionar y leer un artículo o publicación científica, de producción propia o ajena, para trabajar en el diseño de un póster.

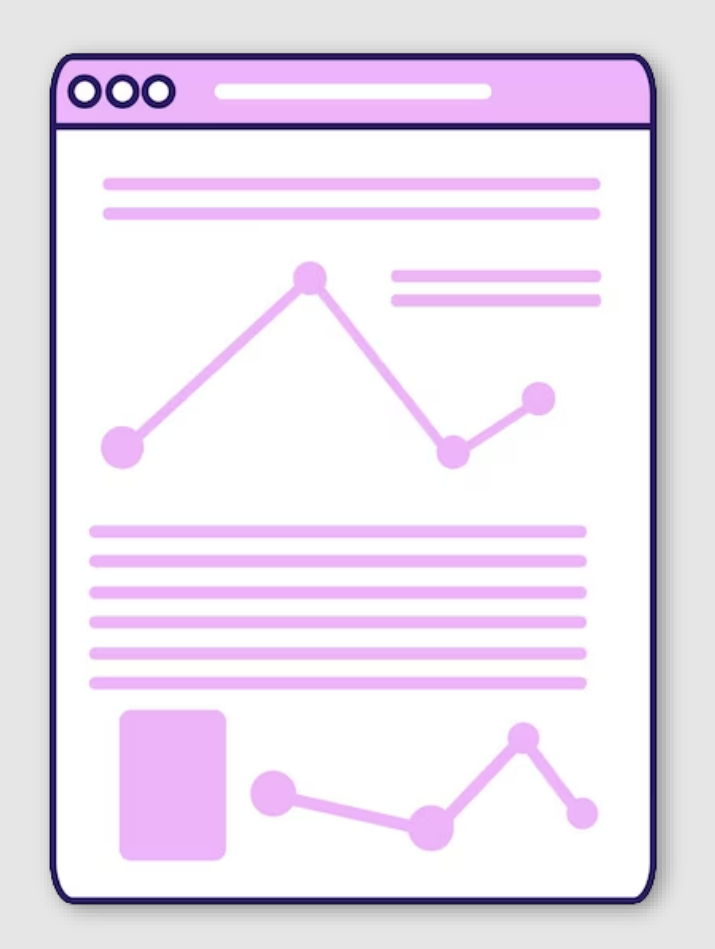

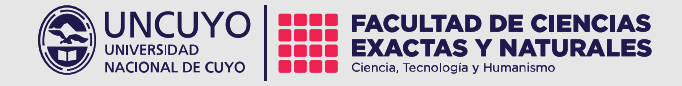

### El Póster como subgénero del cartel

#### Póster –Cartel -Afiche

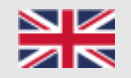

Póster (inglés): letrero puesto en un poste.

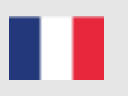

Affiche (francés): Hoja escrita o impresa que uno aplica contra el muro, o papel para anunciar algo al público.

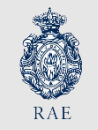

Poster: cartel que se fija a una pared sin finalidad publicitaria.

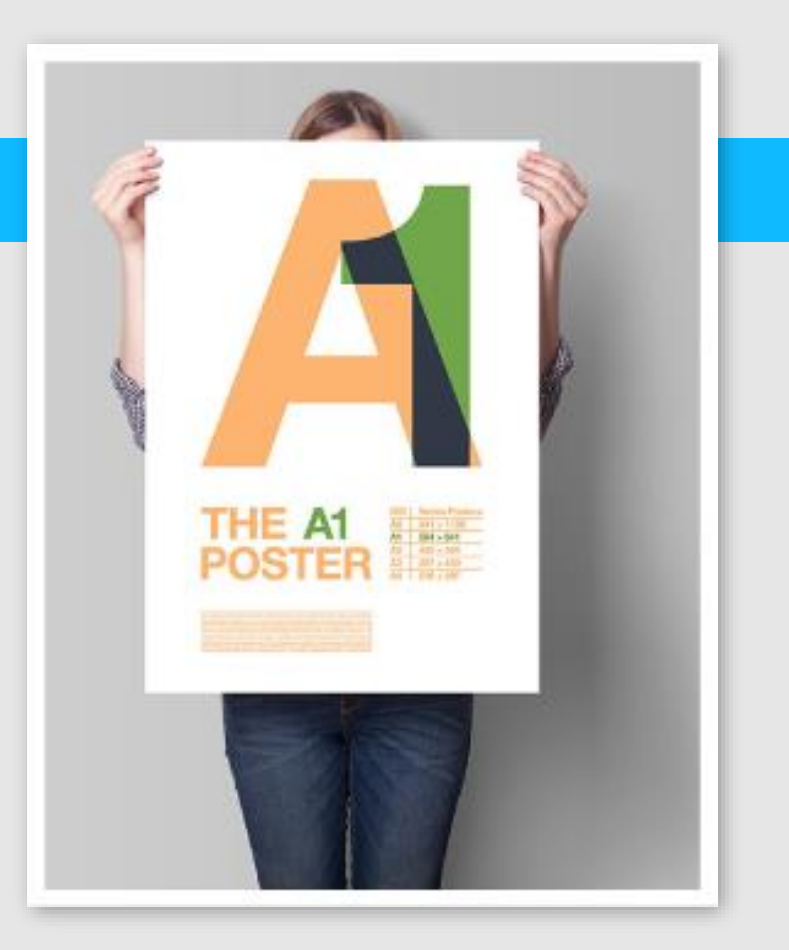

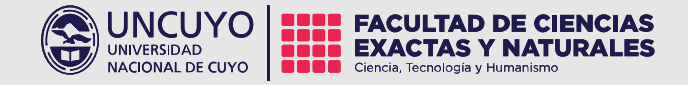

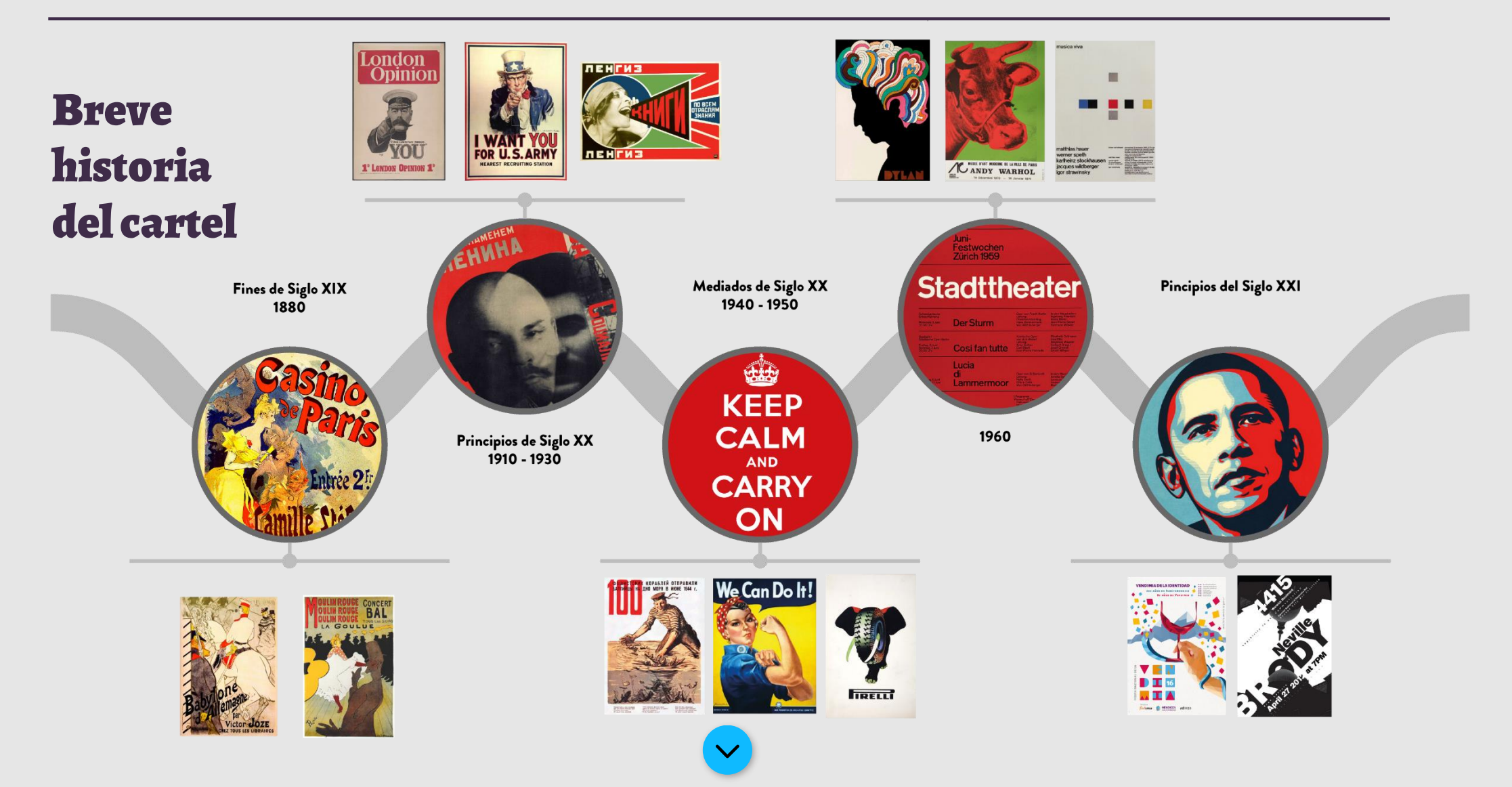

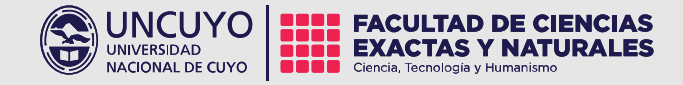

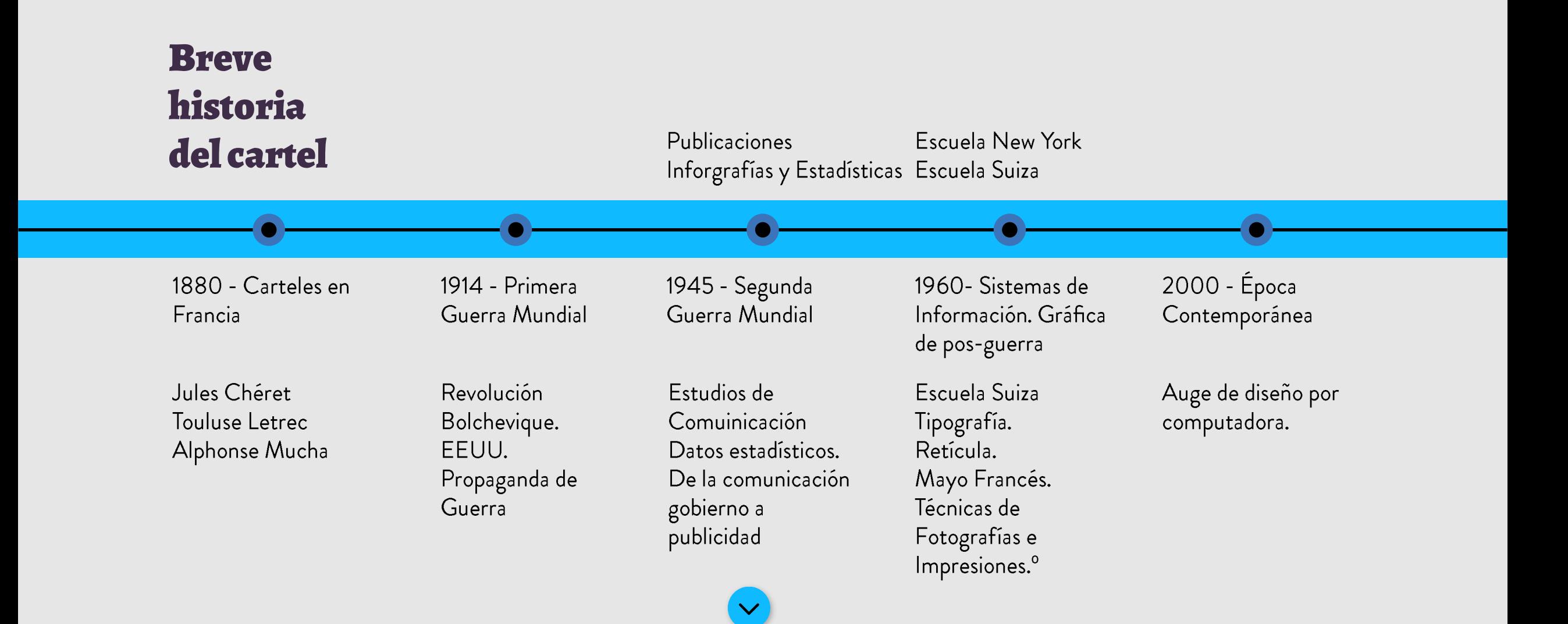

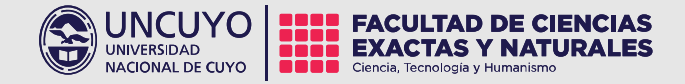

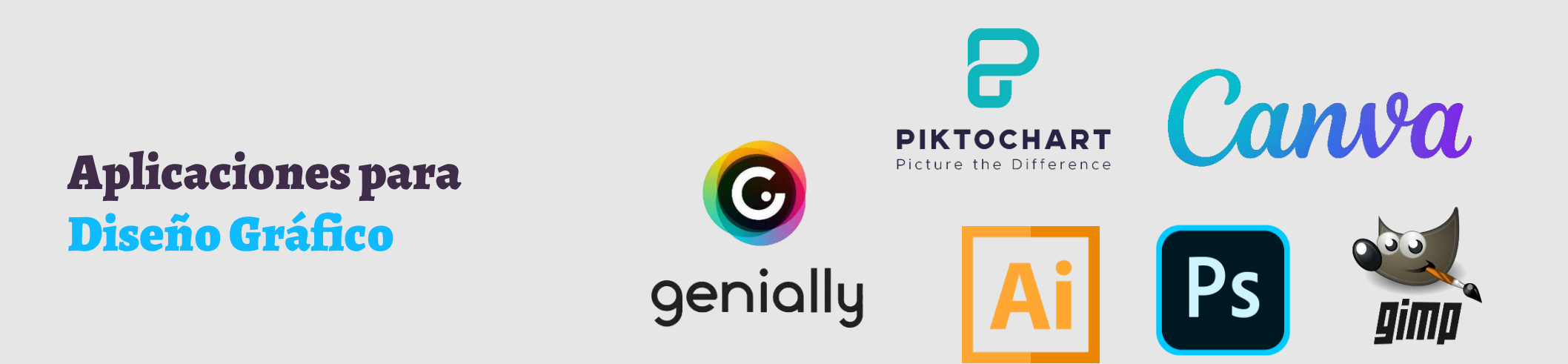

Algunas aplicaciones: Canva –Piktochart –Genially –Vectr -Illustrator –Corel - Photoshop – Light Room- Paint –Google Photos.

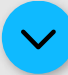

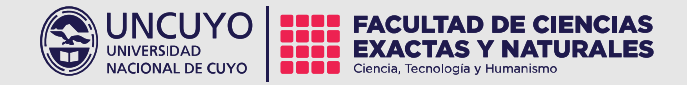

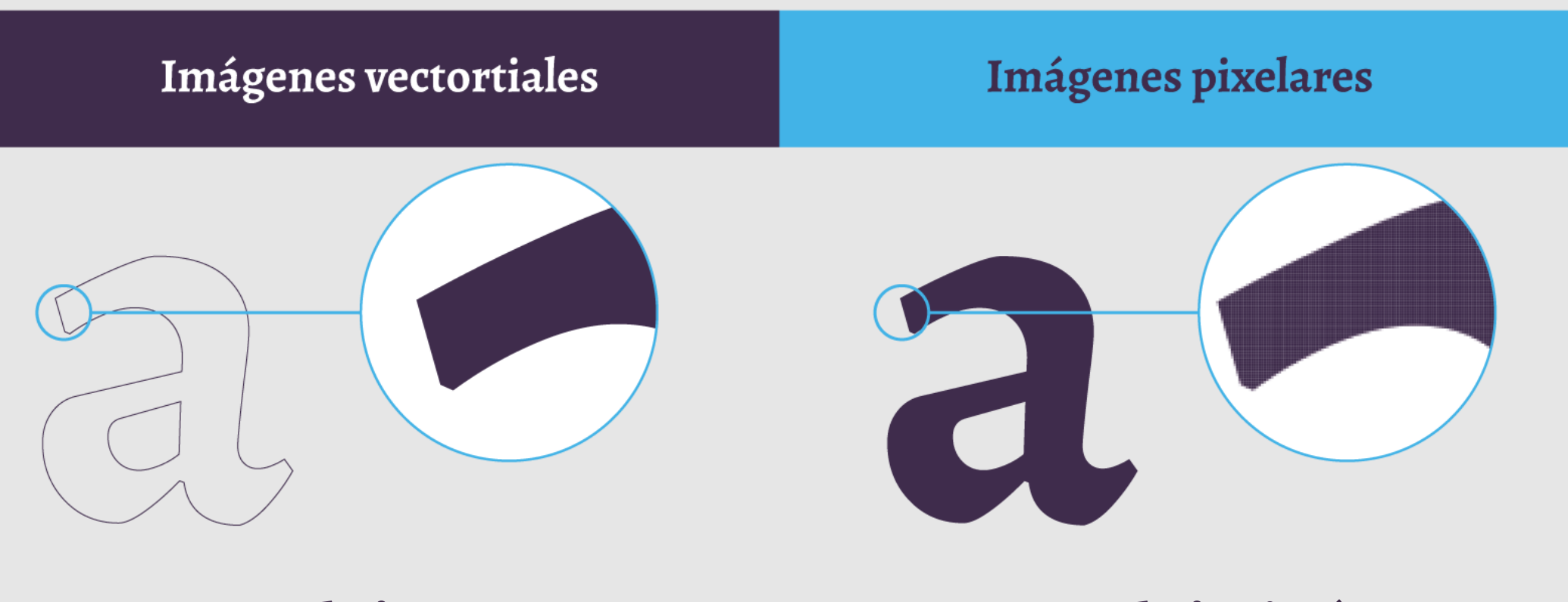

Para trabajar textos Para trabajar imágenes

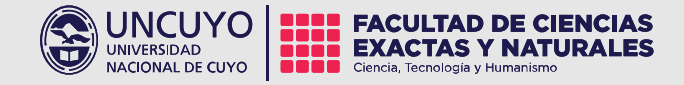

"*Comunicar Ciencia significa re-crear la información científica de una manera precisa y contextualizada, y al mismo tiempo creativa…*" Ana María Sánchez Mora (2010).

#### Del Paper al Póster Del texto a la imagen

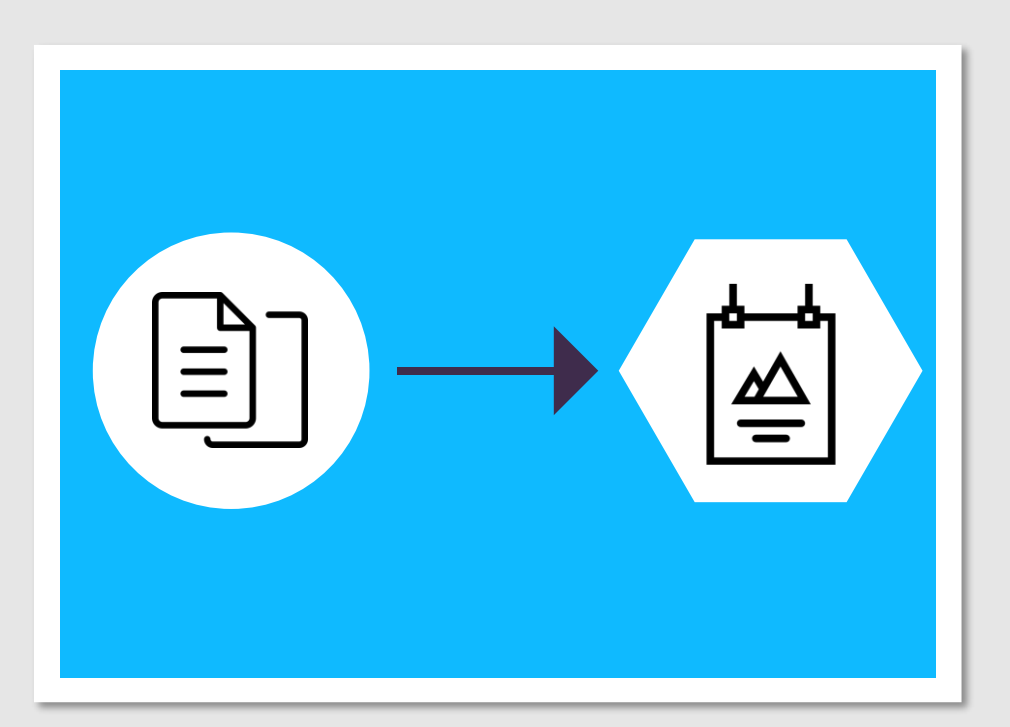

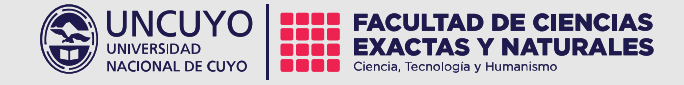

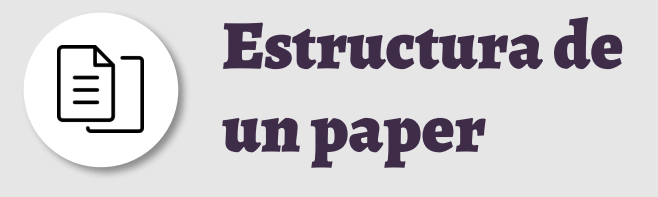

- 1- Título Autoría
- 2- Resumen (Abstract)
- 3- Introducción
- 4- Materiales y Métodos
- 5- Resultados
- 6- Conclusiones
- 7- Bibliografía

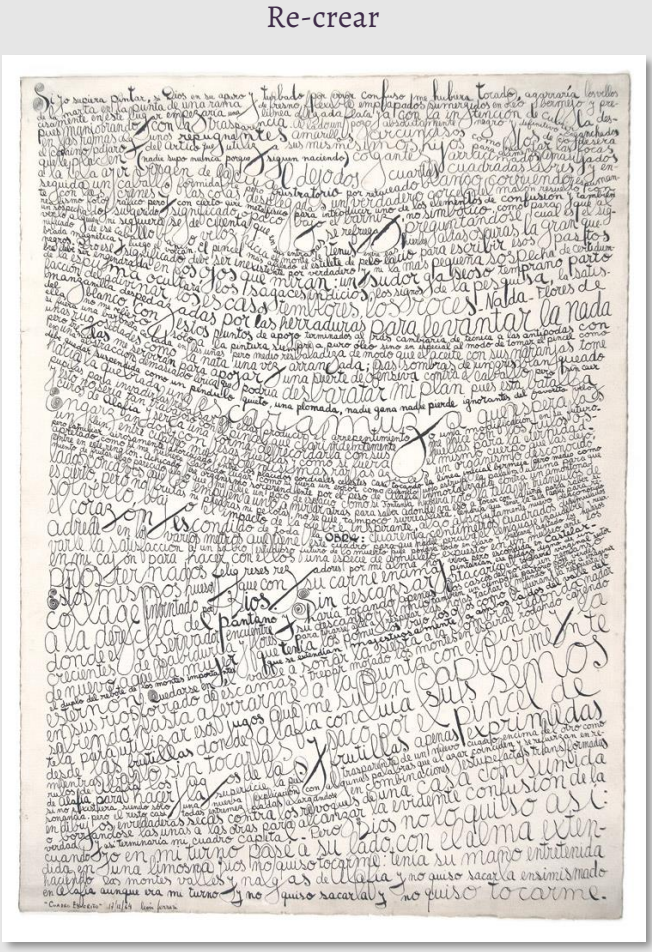

*Cuadro Escrito*, León Ferrari -1964.

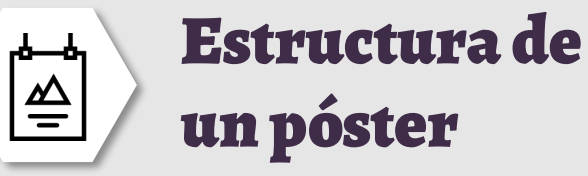

#### **1. Cabecera:**

- 1.1 Título del póster
- 1.2 Introducción
- 1.3 Objetivos
- **2. Cuerpo:**
	- 2.2 Metodología
	- 2.3 Resultados
- **3. Pie:**
- 3.1 Conclusiones 3.2 Referencias bibliográficas

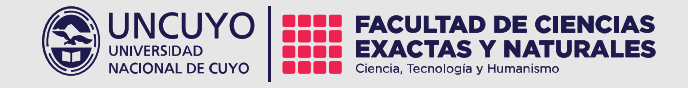

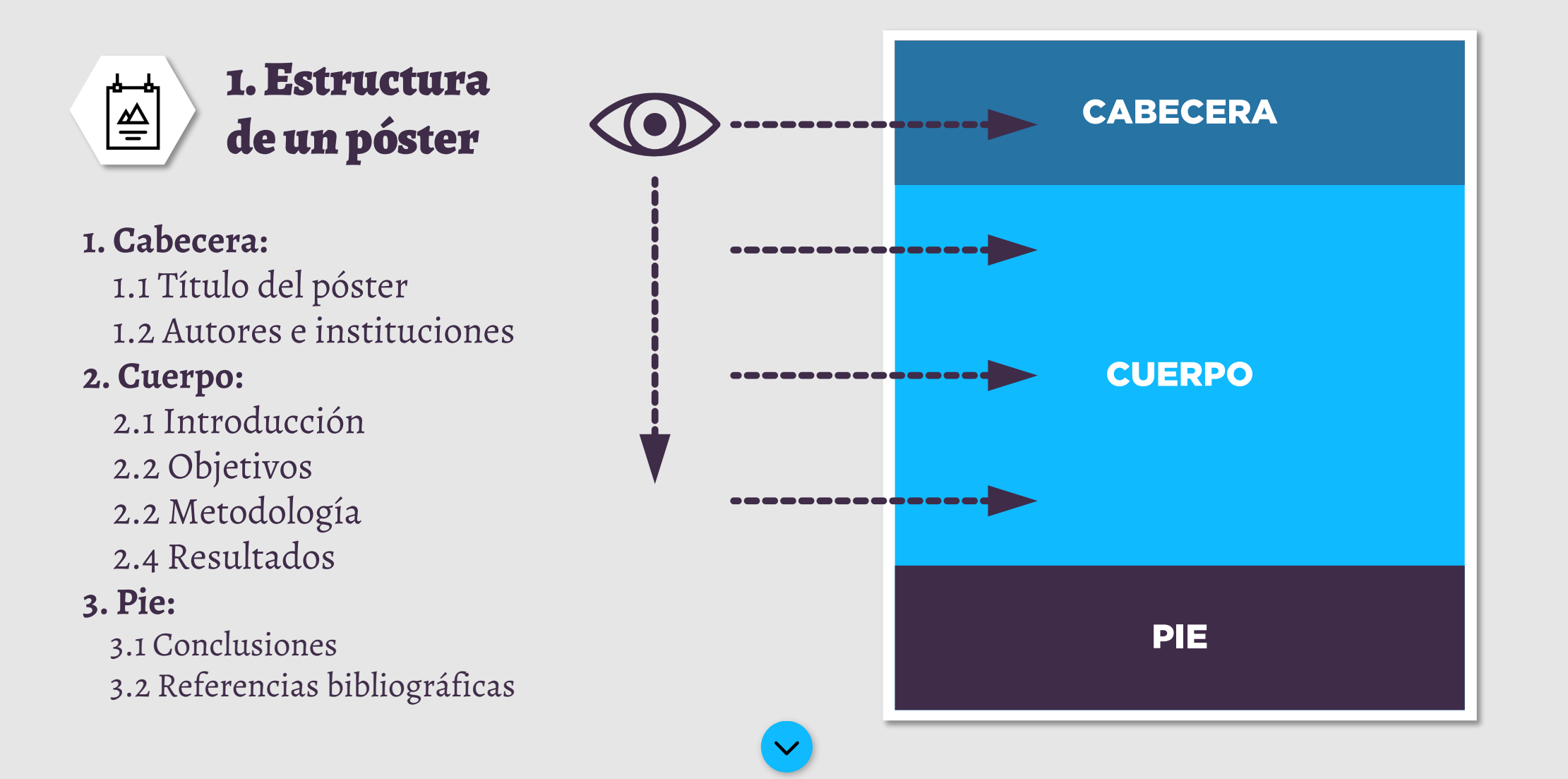

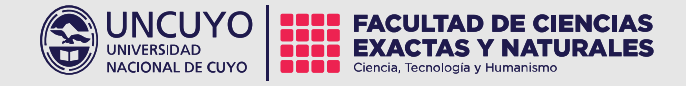

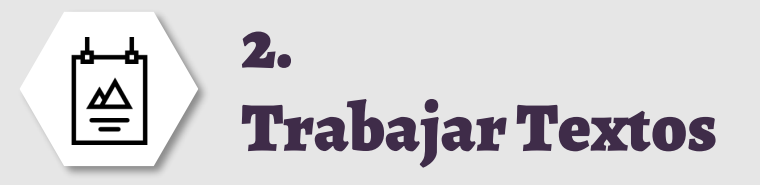

**1. Seleccionar software 2. Seleccionar tipografías** 1.1 Con serif 1.2 Sin serif **3. Definir jerarquías y estilos** 2.1 Títulos 2.2 Subtítulos 2.3 Textos 2.4 Referencias **3. Diagramar composición**

#### Sitios para seleccionar fuentes

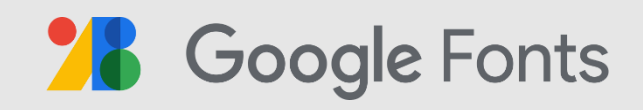

## dafont.com

### Sitios para identificar fuentes

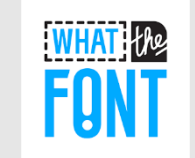

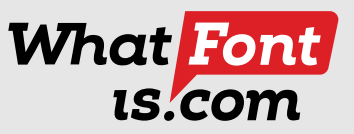

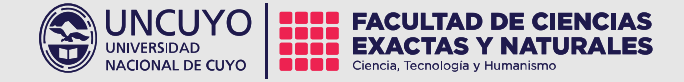

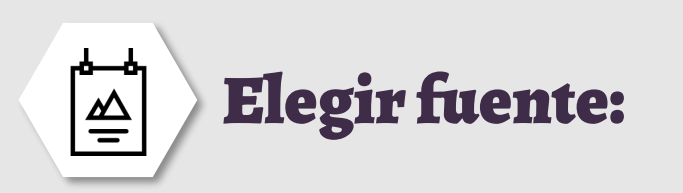

Garamond

ABCDEFGHIJKLMNOPQRSTUVWXYZ 1234567890 &\*<=>?[\]||}^-@\*!% abcdefghijklmnopqrstuvwxyz THE QUICK BROWN FOX JUMPED OVER THE LAZY DOG the quick brown fox jumped over the lazy dog Garamond Italic ABCDEFGHIJKLMNOPQRSTUVWXYZ 1234567890 &^c=>?[V]|l/^~©"96 abedefghijklmnopqrsturwsyz<br>THE QUICK BROWN FOX JUMPED OVER THE LAZY DOG the quick brown fox jumped over the lazy dog **Garamond Semibold** 

ABCDEFGHIJKLMNOPQRSTUVWXYZ 1234567890 &\*<=>?[\]|||^-@\*!% abcdefghijklmnopqrstu THE QUICK BROWN FOX JUMPED OVER THE LAZY DOG the quick brown fox jumped over the lazy dog **Garamond Semibold Italic** 

ABCDEFGHIJKLMNOPQRSTUVWXYZ 1234567890 &\*<=>:/\/|\/^- ©'!% abcdefghijklmnopqrstuvwxyz<br>THE QUICK BROWN FOX JUMPED OVER THE LAZY DOG the quick brown fox jumped over the lazy dog **Garamond Bold** ABCDEFGHIJKLMNOPQRSTUVWXYZ 1234567890 &\*<=>><>>>?</>{\||||^-@^!% abcdefghijklmnopqrstuvwxyz<br/> $\,$  THE QUICK BROWN FOX JUMPED OVER THE LAZY DOG the quick brown fox jumped over the lazy dog

**Garamond Bold Italic** 

ABCDEFGHIJKLMNOPQRSTUVWXYZ 1234567890 &\*<=>?/\/|/|^-@7% abcdefghijklmnopqrstuvwxyz THE QUICK BROWN FOX JUMPED OVER THE LAZY DOG the quick brown fox jumped over the lazy dog

EB Garamond Montserrat Lato Times New Roman Osvaldo

Calibri Palatino Noto Sans Abierto sin Baskerville

Roboto Arial Merriweather Helvética Georgia

## **MONTSERRAT**

#### ABCDEFGHIJKLMNOPQRSTUVWXYZ 0123456789

MONTSERRAT HAIRLINE MONTSERRAT ULTRA LIGHT **MONTSERRAT LIGHT MONTSERRAT REGULAR** 

**MONTSERRAT SEMI BOLD MONTSERRAT BOLD MONTSERRAT EXTRA BOLD MONTSERRAT BLACK** 

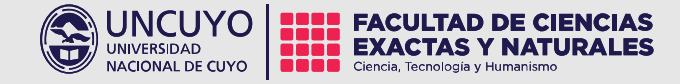

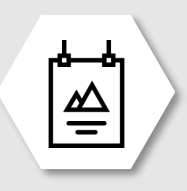

**Seleccionar 3 tipografías (con serif y/0 sin serif) de algunas de las aplicaciones recomendadas o de su propia elección y definir en qué podrían usar cada una: títulos, subtítulos, texto, referencias, etc.** 

Continuará….

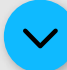

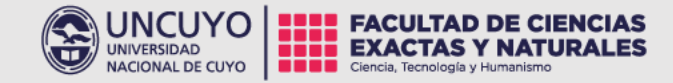

## Muchas gracias!

Comunicación Pública de la Ciencia y la Tecnología e-mail: comunicacionpublicacyt@fcen.uncu.edu.ar